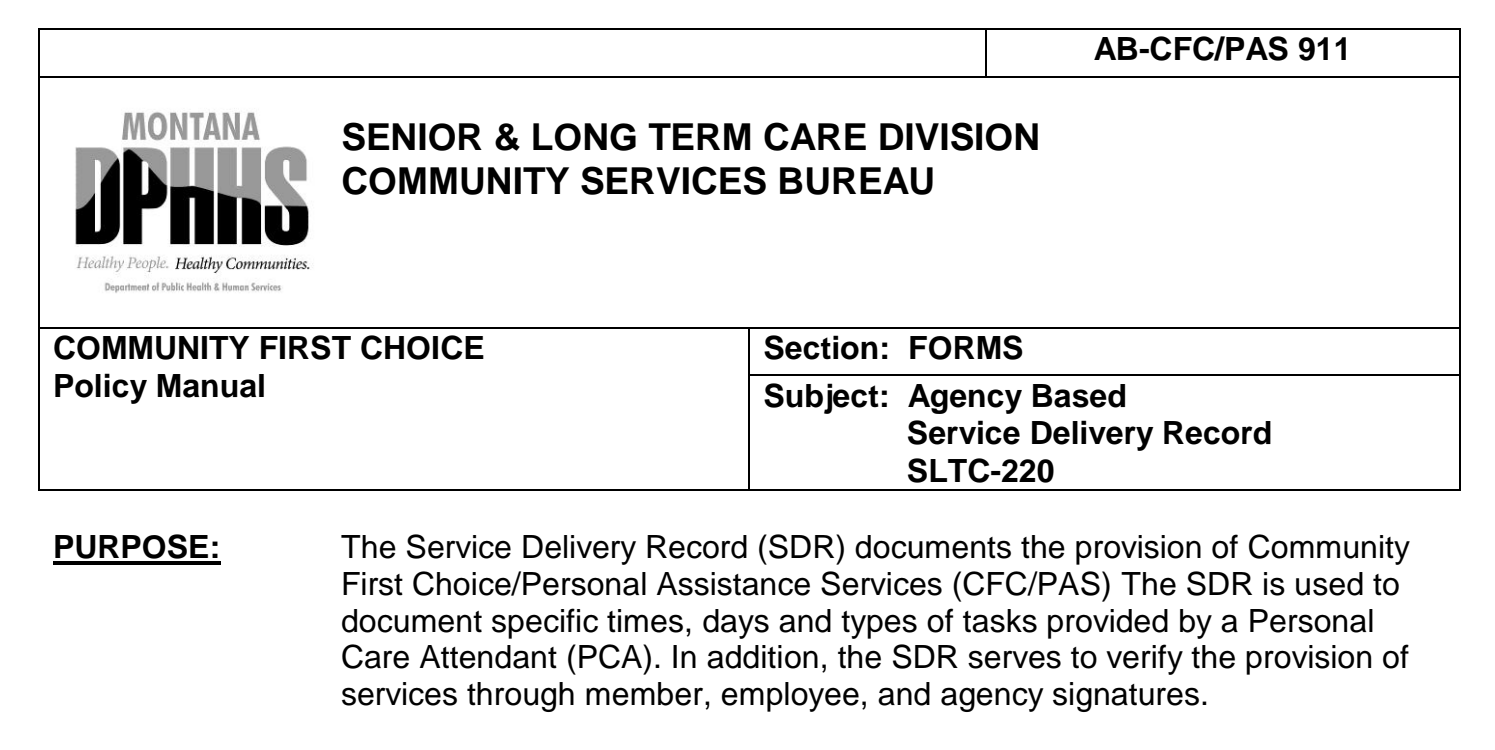

The Service Delivery Record (SDR) document is a sample document provided by the Department. A provider agency may use their own SDR; but it must have all of the components captured on the sample SDR and be approved by the Department prior to use.

CFC/PAS services are intended to be provided according to the Service Plan. The SDR should be used to document daily discrepancies between the Service Plan and actual service that is delivered.

The agency should perform periodic review of the SDR to ensure that services are being delivered according to the Service Plan. If an agency discovers that services are not being delivered according to the Service Plan and/or those discrepancies are not being documented on the SDR the agency should contact the member and provide appropriate follow-up.

- **PROCEDURE:** This form is completed while services are being delivered. The form is signed by the PCA and the agency at the end of the two-week period. The member should sign the SDR form whenever possible, as well. The PAS/CFC provider representative must sign the form prior to billing Medicaid for the service. All entries must be legible, and correspond to principles of charting. CSB 306.
	- **Note:** All required signatures must be "full" i.e. first and last name, no initials. (Electronic or telephonic SDR must have approval from the Department. PAS/CFC provider agencies may use their own SDR if approved by the Department.)

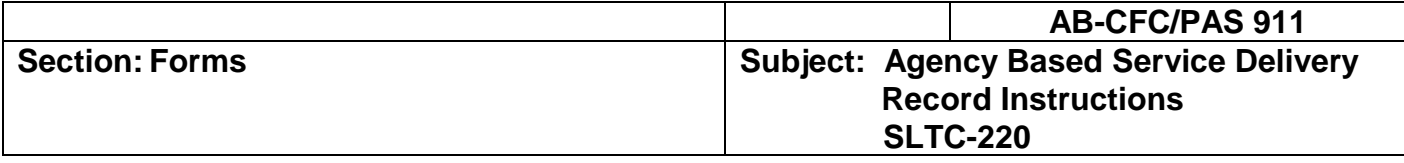

## **INSTRUCTIONS:**

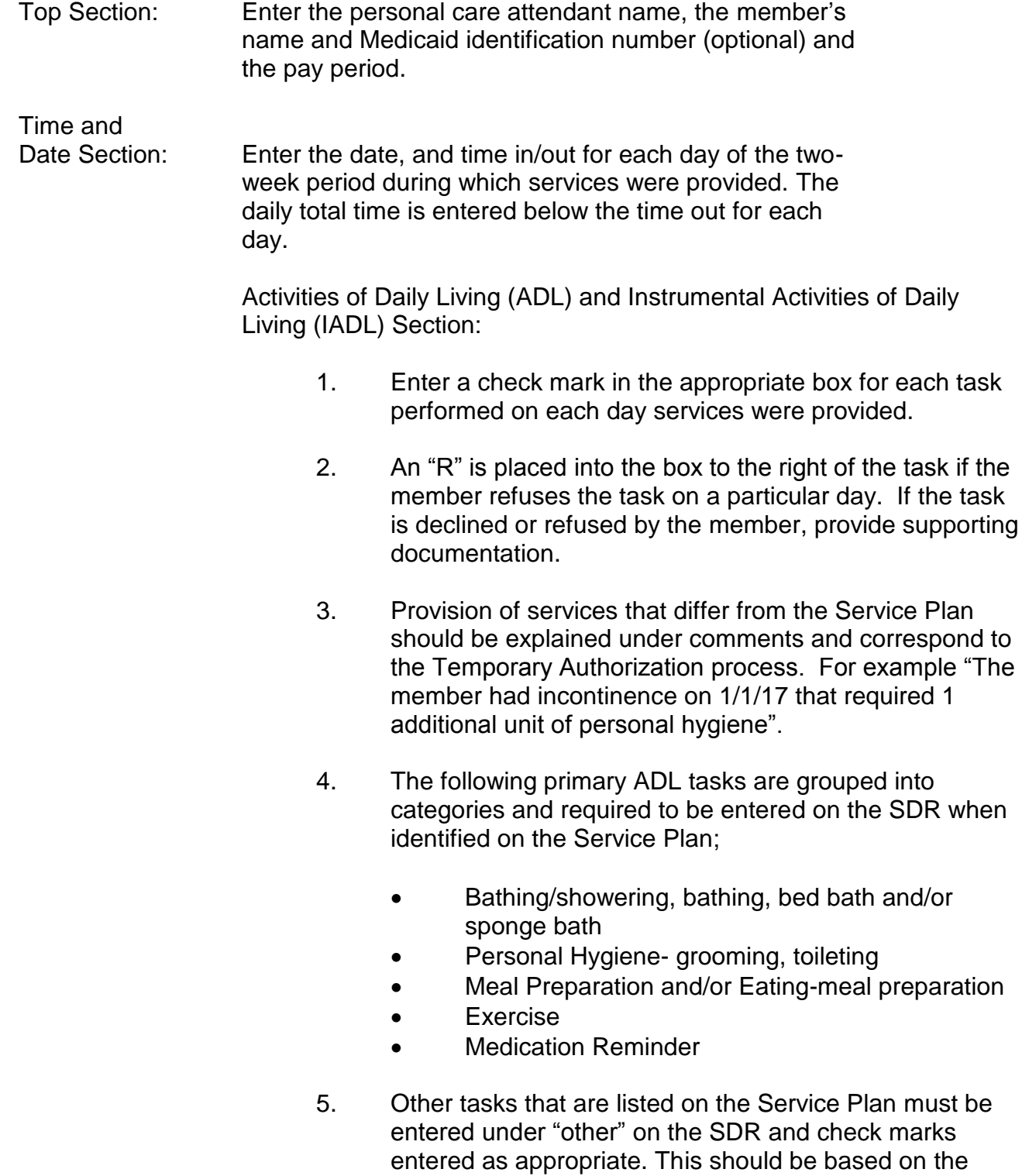

February 2015 Senior & Long Term Care Division Page 2 of 4

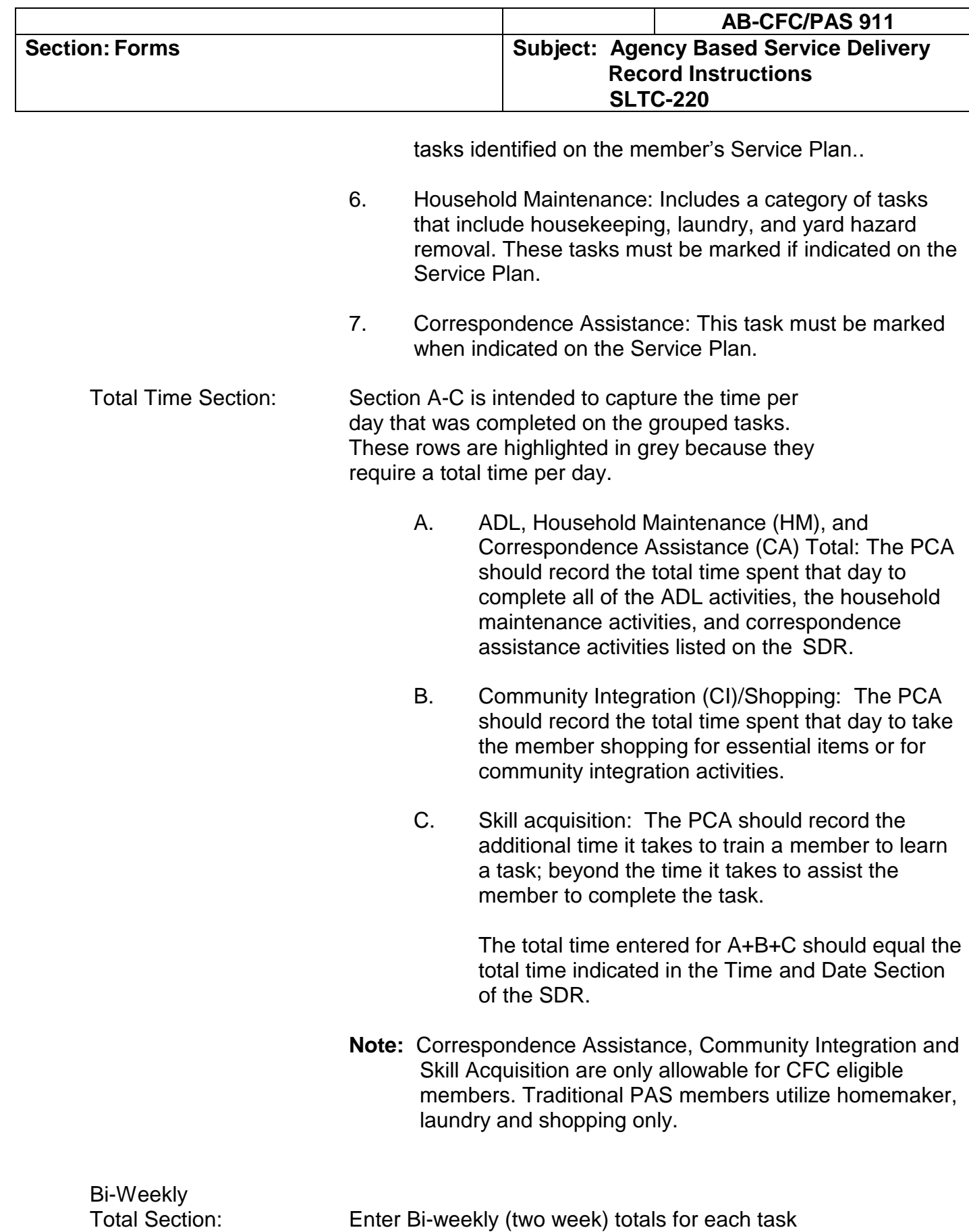

February 2015 Senior & Long Term Care Division Page 3 of 4

grouping. This section can be completed by the

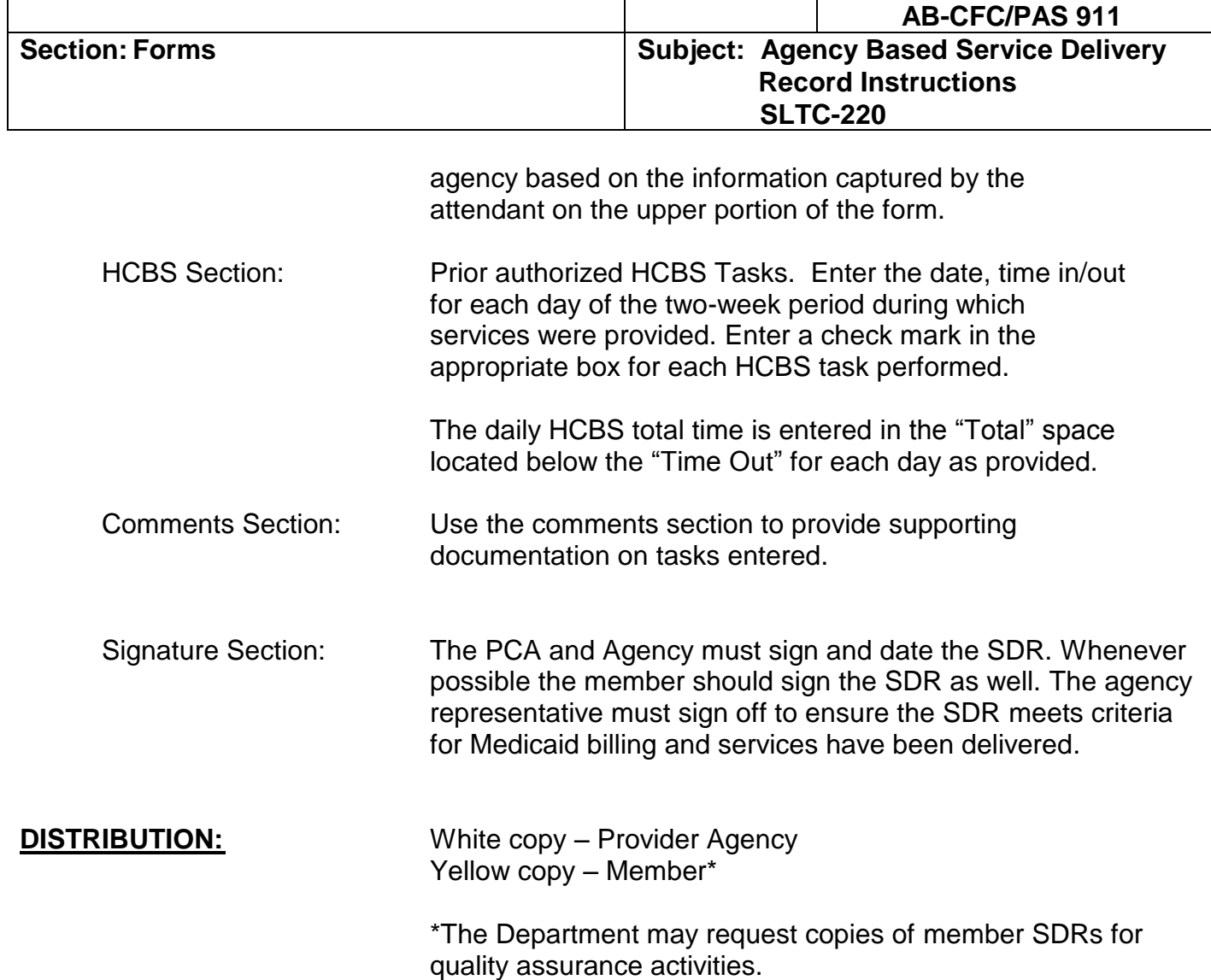